# StarTechcor

## Hard-to-find made easy®

# **4-Port Peripheral Sharing Switch - USB 3.0 (5Gbps)**

## HBS304A24A

DE: Bedienungsanleitung - de.startech.com FR: Guide de l'utilisateur - fr.startech.com ES: Guía del usuario - es.startech.com IT: Guida per l'uso - it.startech.com NL: Gebruiksaanwijzing - nl.startech.com PT: Guia do usuário - pt.startech.com JP: **取扱説明書** - jp.startech.com

## **Package contents**

- 1 x peripheral sharing switch
- 1 x remote port selector
- 4 x USB-A to USB-B cable
- 1 x quick-start guide

## **Requirements**

- Up to four USB peripheral devices with cabling
- Up to four computers, each with an available USB port

# **Product diagram**

## **Front**

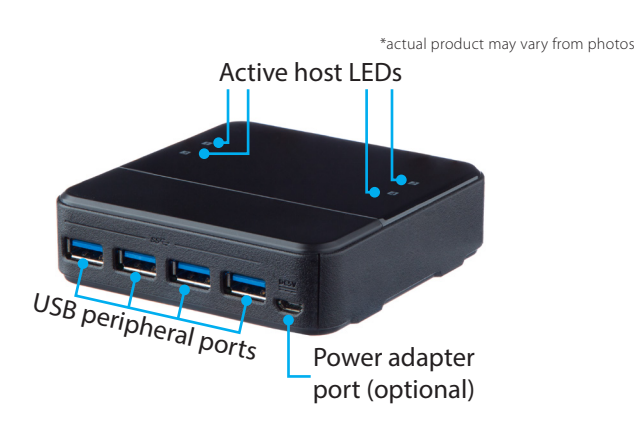

**Back**

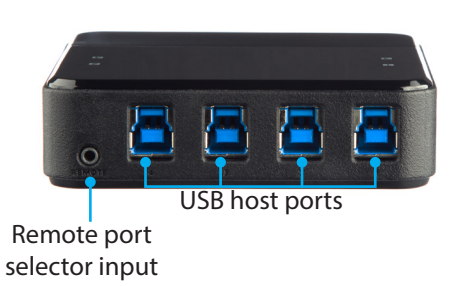

- 1. Connect each of your USB peripheral devices to a USB peripheral port on the switch.
- 2. Connect a USB port from each of your computers to a USB host port on the switch using the USB-A to USB-B cables.
- 3. Connect the Remote port selector to the Remote port selector input on the switch.

## **Notes:**

- The switch does not require an external power source as it draws power from the computer that it is connected to. If you have a special application that requires additional power, such as a higher powered USB peripherals, connect a 5V source to the power adapter port (USB Micro-B).
- The switch does not require any drivers. However, the peripherals you've connected through the switch may require drivers. Please ensure that you've installed any required drivers for your peripherals on each computer that's connected through the switch.

# **Operation**

To switch between which computer is active:

- 1. Press the button on the Remote port selector. The Active host LED illuminates to indicate the active computer.
- 2. Press the button on the Remote port selector repeatedly, to select the next computer in succession, until the desired computer is selected.

# **About the LED indicators**

The switch features Active host LEDs. The following table outlines the meaning of the LED behavior.

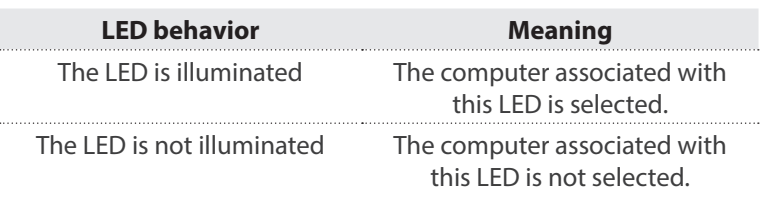

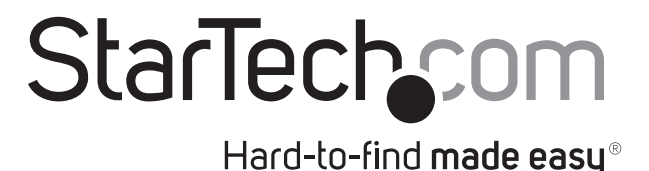

## **FCC Compliance Statement**

This equipment has been tested and found to comply with the limits for a Class B digital device, pursuant to part 15 of the FCC Rules. These limits are designed to provide reasonable protection against harmful interference in a residential installation. This equipment generates, uses and can radiate radio frequency energy and, if not installed and used in accordance with the instructions, may cause harmful interference to radio communications. However, there is no guarantee that interference will not occur in a particular installation. If this equipment does cause harmful interference to radio or television reception, which can be determined by turning the equipment off and on, the user is encouraged to try to correct the interference by one or more of the following measures:

- Reorient or relocate the receiving antenna.
- Increase the separation between the equipment and receiver.
- Connect the equipment into an outlet on a circuit different from that to which the receiver is connected.
- Consult the dealer or an experienced radio/TV technician for help.

#### **Use of Trademarks, Registered Trademarks, and other Protected Names and Symbols**

This manual may make reference to trademarks, registered trademarks, and other protected names and/or symbols of third-party companies not related in any way to StarTech.com. Where they occur these references are for illustrative purposes only and do not represent an endorsement of a product or service by StarTech.com, or an endorsement of the product(s) to which this manual applies by the third-party company in question. Regardless of any direct acknowledgement elsewhere in the body of this document, StarTech.com hereby acknowledges that all trademarks, registered trademarks, service marks, and other protected names and/or symbols contained in this manual and related documents are the property of their respective holders.

#### **Technical Support**

StarTech.com's lifetime technical support is an integral part of our commitment to provide industry-leading solutions. If you ever need help with your product, visit www.startech.com/support and access our comprehensive selection of online tools, documentation, and downloads.

For the latest drivers/software, please visit www.startech.com/downloads

#### **Warranty Information**

This product is backed by a two year warranty.

In addition, StarTech.com warrants its products against defects in materials and workmanship for the periods noted, following the initial date of purchase. During this period, the products may be returned for repair, or replacement with equivalent products at our discretion. The warranty covers parts and labor costs only. StarTech.com does not warrant its products from defects or damages arising from misuse, abuse, alteration, or normal wear and tear.

### **Limitation of Liability**

In no event shall the liability of StarTech.com Ltd. and StarTech.com USA LLP (or their officers, directors, employees or agents) for any damages (whether direct or indirect, special, punitive, incidental, consequential, or otherwise), loss of profits, loss of business, or any pecuniary loss, arising out of or related to the use of the product exceed the actual price paid for the product. Some states do not allow the exclusion or limitation of incidental or consequential damages. If such laws apply, the limitations or exclusions contained in this statement may not apply to you.